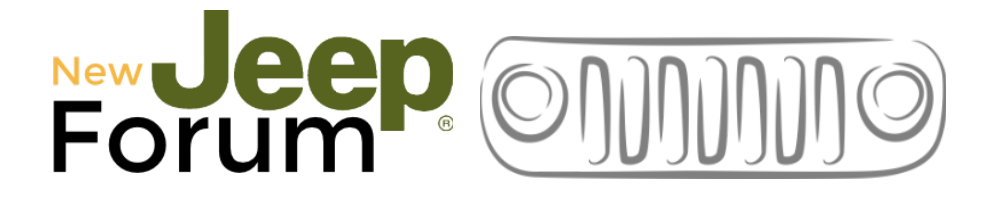

# **Kurzanleitung: Bewertungen**

## **1. Eintrag hinzufügen**

Um eine Bewertung abgeben zu können, muss zunächst ein Eintrag vorhanden sein. Diesen erstellt man durch einen Klick auf den Button:

**\* Eintrag hinzufügen** 

Anschließend bitte das angezeigte Formular ausfüllen.

Der Titel sollte in der Form "Postleitzahl, Ort, Firmenname" des zu bewertenden Unternehmen eingeben werden, damit es übersichtlich bleibt.

Danach bitte die **Kategorie** auswählen. Bitte immer eine Hauptkategorie "Händler", "Werkstatt" und das entsprechende PLZ Gebiet (Postleitzahl) darunter oder "Zubehör" und eine Unterkategorie dazu auswählen. Bitte grundsätzlich Einträge zu Werkstatt und Händler getrennt vornehmen und Hauptkategorien nicht zusammen auswählen!

Der **Text** zum Eintrag sollte kurz und möglichst neutral Information zu dem Unternehmen geben. Zum Beispiel Informationen zu den angebotenen Leistungen, vertretene Marken, Öffnungszeiten und Kontaktdaten. Bitte Informationen nur von Homepage der Firma übernehmen, wenn dies ausdrücklich gestattet wurde, sonst selbst "tippen".

### *HINWEIS:*

*In diesem Text dürfen noch keine bewertenden Inhalte enthalten sein, sondern sollen lediglich Informationen zum zu bewertenden Unternehmen liefern. Einträge die dagegen verstoßen werden entfernt.*

Zum Schluss bitte noch unterhalb der Karte die **Adresse** in der Form "Strasse Hausnummer, Postleitzahl Ort, Land" angeben, damit die Zuordnung eindeutig ist und auf der Karte angezeigt wird.

Nur noch den folgenden Button klicken und der Eintrag wird erstellt.

# **Absenden**

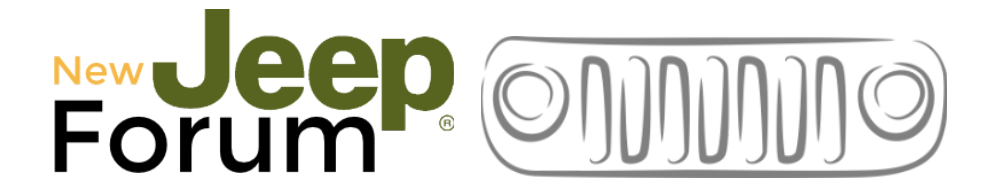

### **2. Bewertung abgeben**

Um eine Bewertung zu einem Beitrag abzugeben im Eintrag (Klick in der Übersicht) einfach einen Klick auf den Button:

 $\hat{X}$  Bewertung abgeben

Anschließend bitte das angezeigte Formular ausfüllen.

Im ersten Abschnitt werden die Verfügbaren **Bewertungselemente** angezeigt. Diese müssen bewertet werden mit 1 bis 5 Sterne durch einen Klick auf den Stern oder per DropDown neben den Sternen:

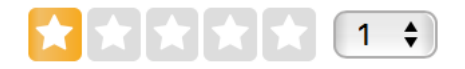

Nicht bewertet werden müssen Elemente mit  $\blacksquare$  gekennzeichnet. Diese Bewegungen können Optional abgegeben werden. Sofern diese bewertet werden können sollte die Bewertung erfolgen, um ein möglichst umfassendes Bild zu liefern. Wenn nicht zutreffend hier einfach keine Sterne vergeben.

Der **Titel** sollte ein kurzes Statement zum folgenden Text der Bewertung liefern. Zum Beispiel "Alles gut gelaufen, war sehr zufrieden".

Im Textfeld sollten weitere **Information**en bezüglich der abgegebenen Bewertung gegeben werden. Was ist gut gelaufen, was nicht. Also eine möglichst ausführliche Begründung zur Bewertung schreiben.

Dieser Text sollte sachlich geschrieben sein und die erlebte Situation wiedergeben. Mutmaßungen, Unterstellungen und bewusst nicht der Wahrheit entsprechende Informationen haben da nichts zu suchen.

### *HINWEIS:*

*Für die abgegeben Bewertung haftet jeder selbst, der diese verfasst hat. Im Streitfall müssen die dem Betreiber bekannten persönlichen Daten und verwendete IP-Adressen an Ermittlungsbehörden übergeben werden. Das Internet ist nicht Anonym. Somit bitte im eigenen Interesse handeln und Inhalte entsprechend gestalten. Der Verfasser muss sich dafür ggf. selbst (auch vor Gericht) verantworten und unter Umständen Schadenersatz leisten.*